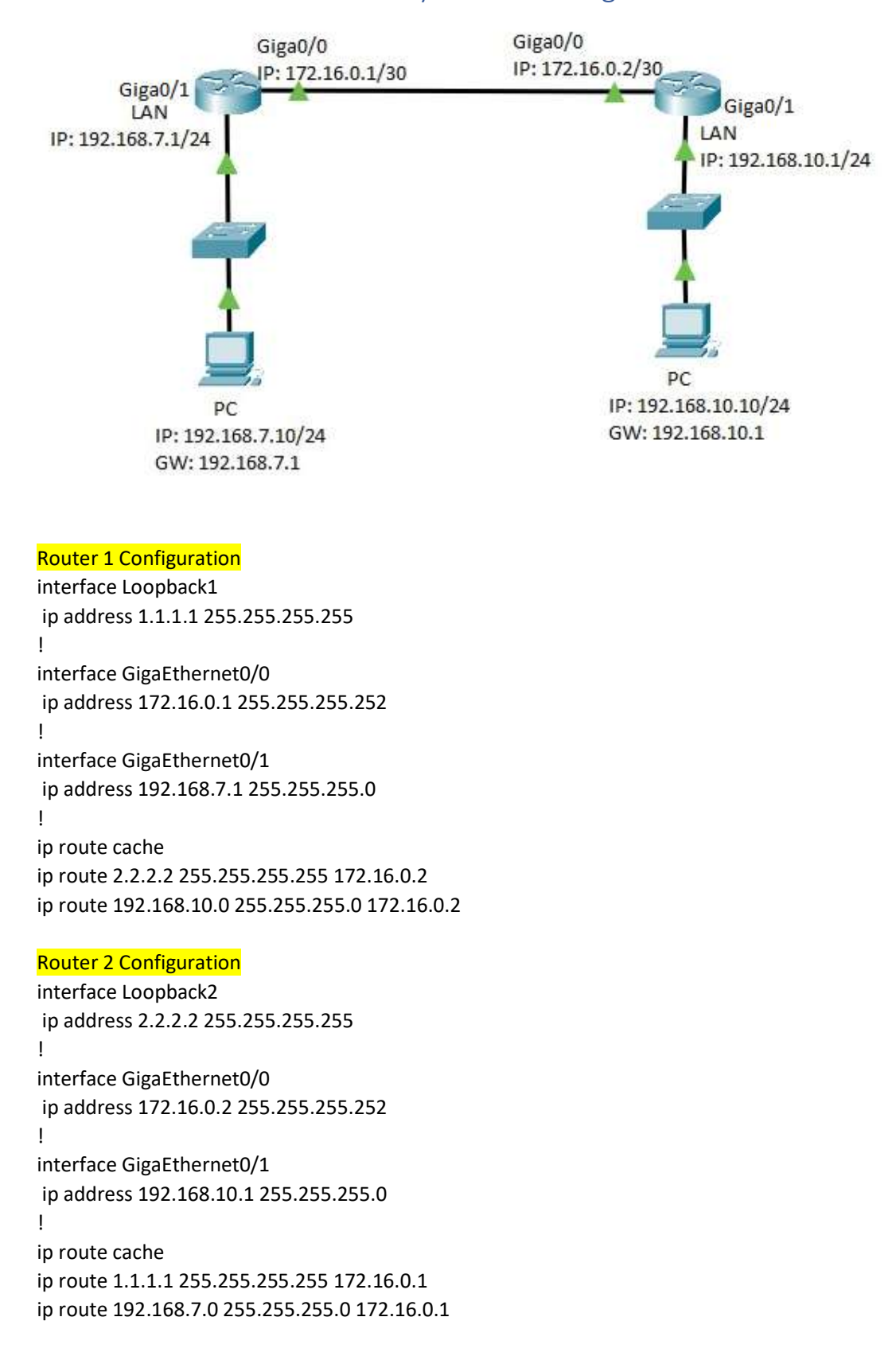

## Verify Static Routing

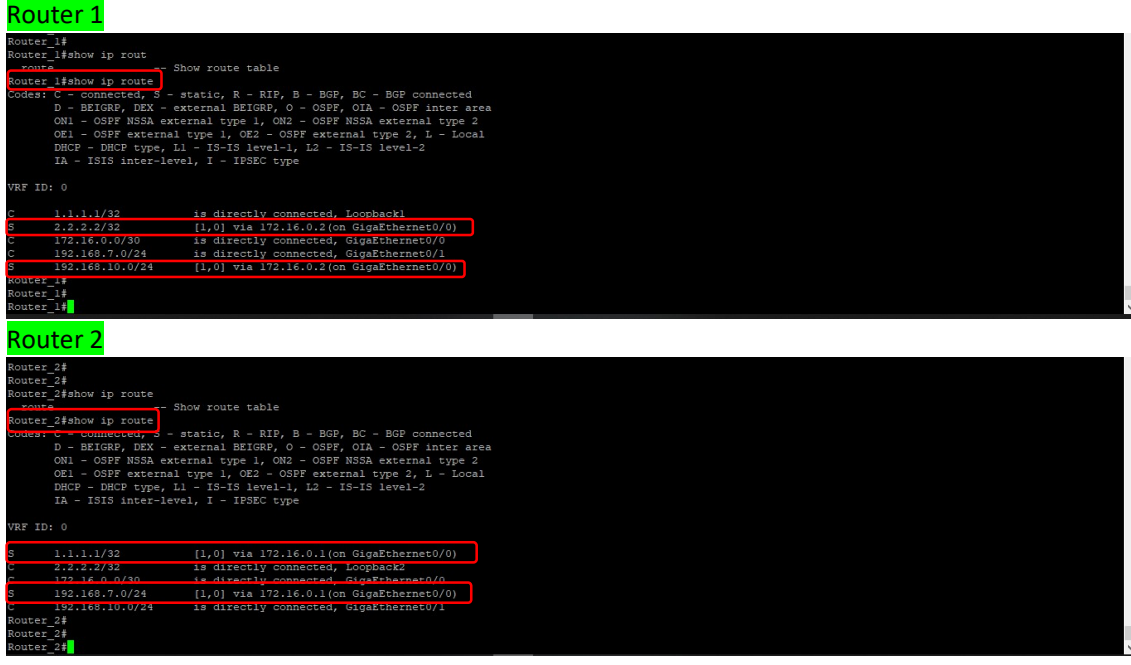

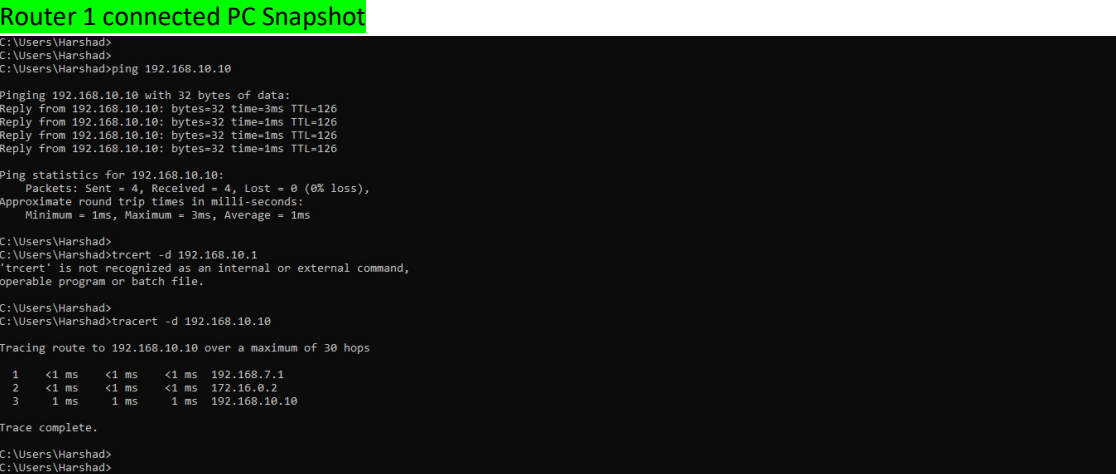

## Router 2 connected PC Snapshot

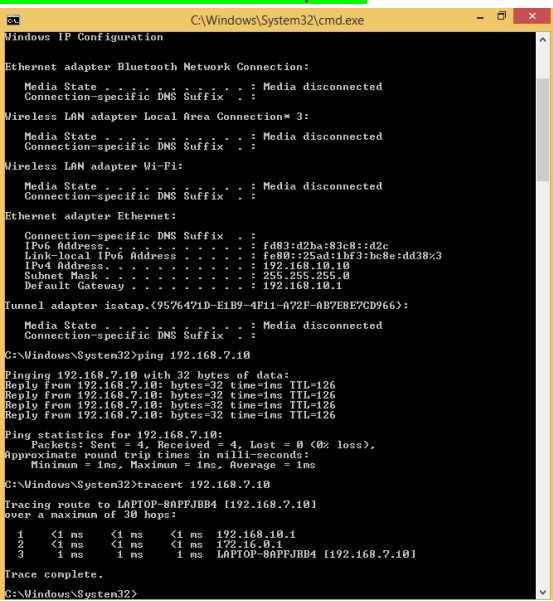